# **CONCURSO PÚBLICO – EDITAL Nº 01/2016**

# **CÂMARA MUNICIPAL DE MONGAGUÁ/SP**

## **ANALISTA DE PESSOAL**

# **CADERNO DE QUESTÕES – PROVA OBJETIVA**

**Número da Inscrição: \_\_\_\_\_\_\_\_\_\_**

**Nome do Candidato: \_\_\_\_\_\_\_\_\_\_\_\_\_\_\_\_\_\_\_\_\_\_\_\_\_\_\_\_\_\_\_\_\_\_\_\_\_\_\_\_\_\_\_\_\_\_\_\_\_**

### **CONCURSO PÚBLICO – Edital nº 01/2016 Câmara Municipal de Mongaguá/SP**

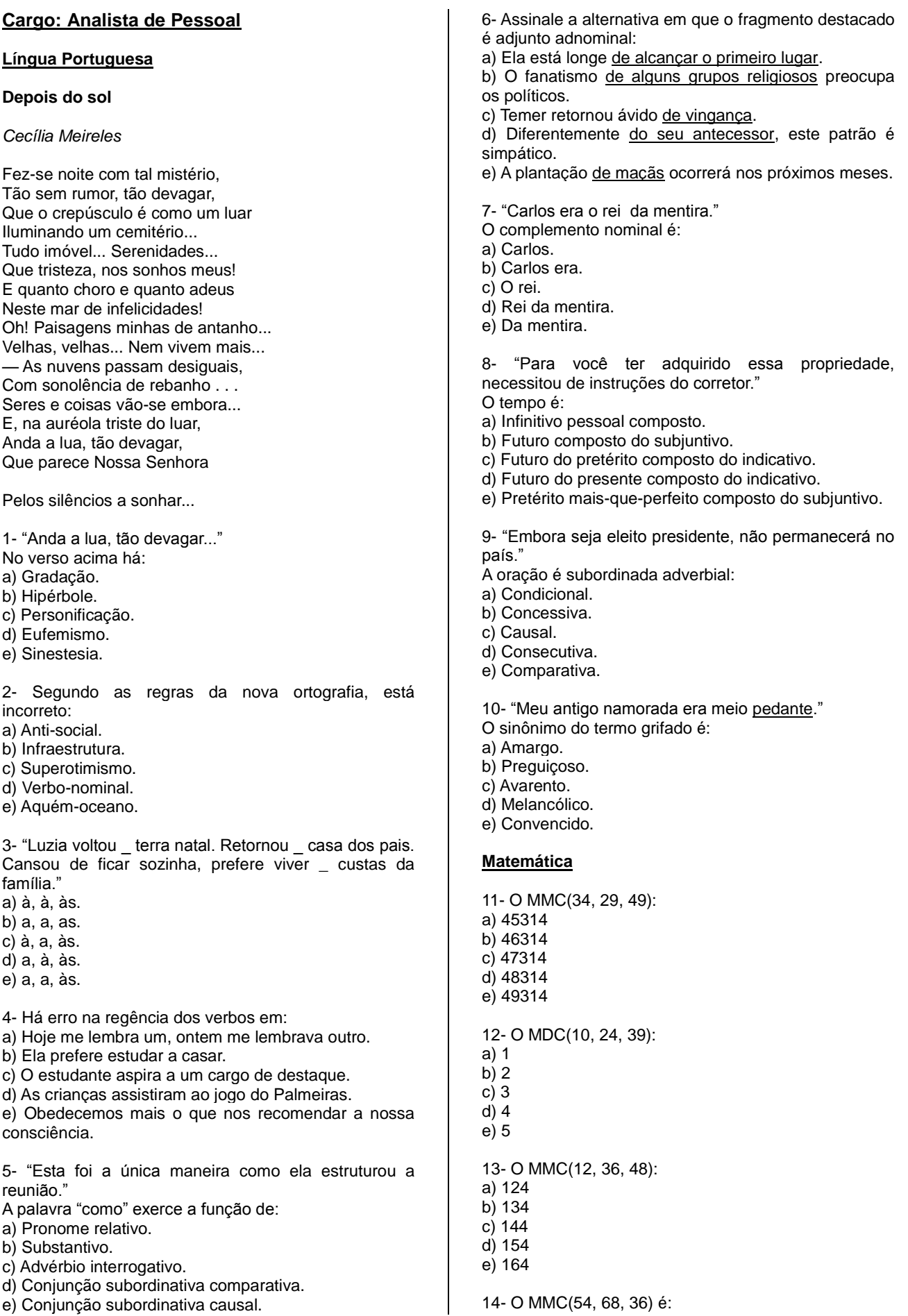

### **CONCURSO PÚBLICO – Edital nº 01/2016 Câmara Municipal de Mongaguá/SP**

a) 1536 b) 1636 c) 1736 d) 1836 e) 1936 15- Na escola Coronel, a média final a ser alcançada por qualquer aluno no intuito de obter aprovação é 7,0. Rafael obteve as seguintes notas na disciplina de Português durante o ano letivo: 1º Bim 5,5 2º Bim 7,0 3º Bim 9,0 4º Bim 8,0 A média final de Rafael foi: a) 3,4 b) 4,4 c) 5,4 d) 6,4 e) 7,4 16- Qual a média aritmética entre os números 3, 4, 6, 9 e 13. a) 5 b) 6 c) 7 d) 8 e) 9 17- Qual a média aritmética ponderada dos números 35, 20 e 10. a) 21,67 (considerando o peso I) b) 22,67 (considerando o peso I) c) 23,67 (considerando o peso I) d) 24,67 (considerando o peso I) e) 25,67 (considerando o peso I) 18- Em uma sequência de 8 jogos amistosos, o time A obteve os seguintes resultados: 4x2, 3x0, 4x2, 0x1, 2x2, 3x0, 4x4, 2x0. Qual a média de gols marcados pelo time A nesses jogos amistosos? a) 1,75 gols b) 2,75 gols c) 3,75 gols d) 4,75 gols e) 5,75 gols 19- Um grupo de pessoas apresenta as idades de 10, 13, 15 e 17 anos. Se uma pessoa de 12 anos se juntar ao grupo, o que acontecerá com a média de idade do grupo? a) 11,4 b) 12,4 c) 13,4 d) 14,4 e) 15,4 20- Uma empresa é constituída de 40 funcionários, sendo os seus salários representados pela tabela a seguir:  $N/m$  and  $d<sub>n</sub>$  Solding

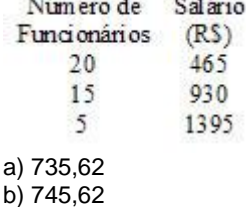

c) 755,62 d) 765,62 e) 775,62 **Conhecimentos Gerais** 21- O Conselho de Segurança das Nações Unidas é um órgão da ONU cujo objetivo é a manutenção da paz e da segurança internacional. Cinco membros do conselho são permanentes e possuem poder de veto sobre qualquer questão apresentada. Qual país abaixo não é membro permanente do Conselho de Segurança da ONU? a) França b) Alemanha c) Rússia d) China e) Estados Unidos 22- Qual das alternativas abaixo é um exemplo de literatura do Período Colonial Brasileiro: a) Os Lusíadas, de Luís de Camões b) A Moreninha, de Joaquim Manuel de Macedo c) Iracema, de José de Alencar d) A Carta de Pero Vaz de Caminha e) Dom Casmurro, de Machado de Assis 23- Qual é o país que ocupa a maior parte do território da chamada Península Ibérica? a) Portugal b) Normandia c) França d) Inglaterra e) Espanha

24- A Torá é o livro base para a religião? a) Judaica b) Católica c) Muçulmana d) Evangélica e) Budista 25- "Casa Real" é uma expressão utilizada para

identificar uma família ou dinastia que governa ou governou um determinado território por certo período. No Brasil, apenas uma "Casa Real" esteve no poder durante o período em que este foi uma monarquia, sendo esta a mesma que também governou Portugal por diversos anos, estamos falando da Casa de?

a) Orleans

- b) Windsor
- c) Perez
- d) Romanov
- e) Bragança

26- Foi uma das consequências do fim da Segunda Guerra Mundial, exceto:

a) Estabelecimento dos Estados Unidos e da União Soviética como superpotências.

b) Assassinato da Família Imperial Russa.

- c) Criação da ONU.
- d) Início da Guerra Fria.

e) Dissolução do Terceiro Reich e dos Impérios do Japão e da Itália.

27- O presidente americano Barack Obama foi o primeiro negro a ocupar este cargo na história dos Estados Unidos da América, quem foi seu antecessor?

### **CONCURSO PÚBLICO – Edital nº 01/2016 Câmara Municipal de Mongaguá/SP**

- a) Bill Clinton
- b) Hilary Clinton
- c) Richard Nixon
- d) George Bush
- e) John Kennedy

28- Qual o nome do primeiro Presidente da República do Brasil?

a) José do Patrocínio

b) Café Filho

- c) Marechal Deodoro da Fonseca
- d) Marechal Floriano Peixoto
- e) José Bonifácio de Andrada e Silva

29- Em que ano ocorreram às eleições diretas no Brasil após ser estabelecida pela constituição de 1988?

- a) 1994.
- b) 1993.
- c) 1989.
- d) 1992
- e) 1988.

30- No ano de 1961, em plena guerra fria, ocorreu um fato histórico muito importante, qual fato foi esse? a) A bomba nuclear lançada na cidade de hiroshima

b) A revolução pós guerra

- c) A criação do muro de Berlim d) A divisão entre a Coréia do Norte e Coréia Sul
- e) A criação da ONU

### **Informática**

31- Para editar uma imagem qual programa devemos utilizar?

- a) Windows media player
- b) Microsoft Access
- c) paint
- d) visualizador XPS
- e) Adobe Arobat Reader DC

32- Quando no prompt de comandos do Windows digitamos o comando print c:\livro.txt seguido da tecla ENTER, o que acontece?

- a) envia o arquivo livro.txt para impressão
- b) exclui o arquivo
- c) elimina os espaços em branco do arquivo
- d) lista o arquivo na tela
- e) nenhuma das alternativas

33- Quando no prompt de comandos do Windows digitamos o comando mkdir livro seguido da tecla ENTER, o que acontece?

- a) bloqueia a pasta livro
- b) apaga a pasta livro
- c) lista a pasta livro
- d) mostra o conteúdo do diretório livro
- e) cria o diretório livro

34- Para obtermos o valor absoluto de um número utilizando o Microsoft Excel, qual função utilizamos? a) absolut()

- b) acos()
- c) asen()
- d) absol()
- e) abs()

35- A digitação simultânea das CTRL e F quando utilizando o Google Chrome tem a função de?

a) encerrar a guia b) localizar/pesquisa na pagina c) encerrar o navegador

- d) abrir uma nova guia
- e) abrir área de downloads

36- Utilizando o Google Chrome, qual comando devemos utilizar para abrir a página de histórico do navegador?

- a)  $CTRL + G$
- b) CTRL + H
- $c)$  CTRL + A  $d)$  CTRL + F
- e) CTRL + B

37- Qual a função da opção Cco nos programas de email?

- a) e-mail para correção
- b) e-mail com cópia
- c) e-mail com cópia sem formatação
- d) e-mail com cópia oculta
- e) nenhuma das alternativas

38- Utilizando o Microsoft Word, qual a função do botão  $\overline{A}$ ?

- a) diminuir o tamanho da fonte do texto selecionado
- b) aumentar o tamanho da fonte do texto selecionado
- c) transformar texto selecionado em maiúsculo
- d) alinhar texto selecionado no centro
- e) formatar fonte

39- Utilizando o Microsoft Excel, qual a função do botão .og ?

- a) diminuir o número de casas decimais
- b) alinhar números a direita
- c) aumentar o número de casas decimais
- d) alinhar os números a esquerda
- e) trocar virgula por ponto na casa de milhar

40- Qual a função do comando CTRL + J no Google Chrome?

- a) abrir uma nova aba
- b) abrir uma nova guia
- c) abrir a página de configurações
- d) abrir a página de favoritos
- e) abrir a página de downloads